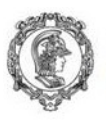

Escola Politécnica da Universidade de São Paulo Departamento de Engenharia de Produção

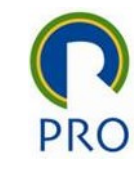

# **Parte 10**

# Correlação e Regressão

Prof. Dr. Renato de Oliveira Moraes

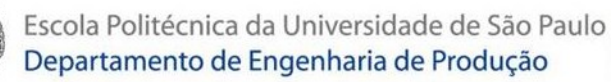

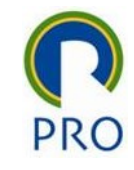

### Variância e Covariância

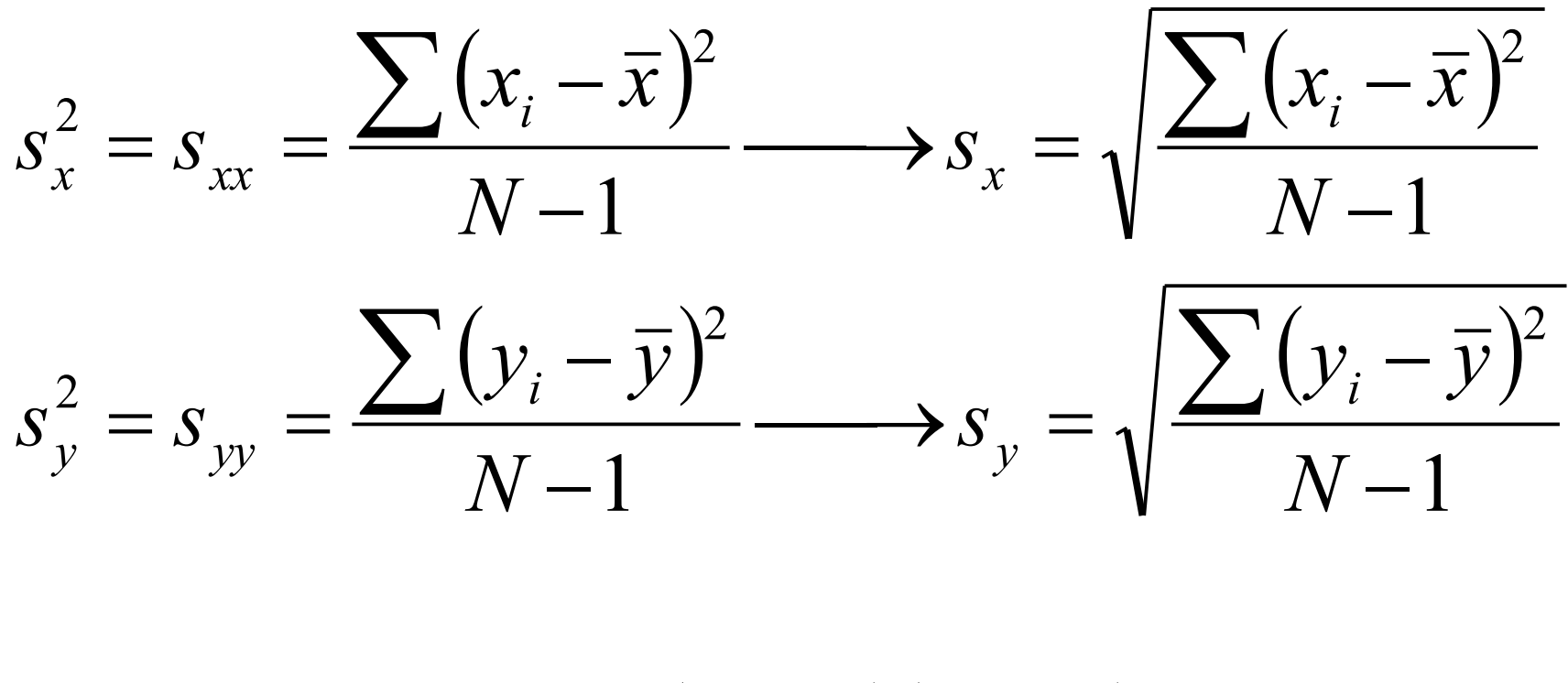

$$
S_{xy} = \text{cov}(x, y) = \frac{\sum (x_i - \overline{x})(y_i - \overline{y})}{N - 1}
$$

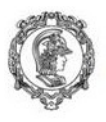

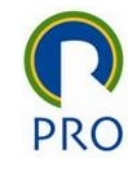

# Correlação

#### Coeficiente de Correlação de Pearson

$$
R = \frac{\text{cov}(x, y)}{S_x S_y} = \frac{S_{xy}}{S_x S_y} = \frac{S_{xy}}{\sqrt{S_{xx} S_{yy}}} = \frac{S_{xy}}{\sqrt{S_x^2 S_y^2}}
$$

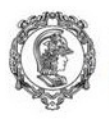

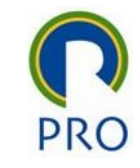

#### Relação Causal e Correlação Linear entre "X" e "Y"

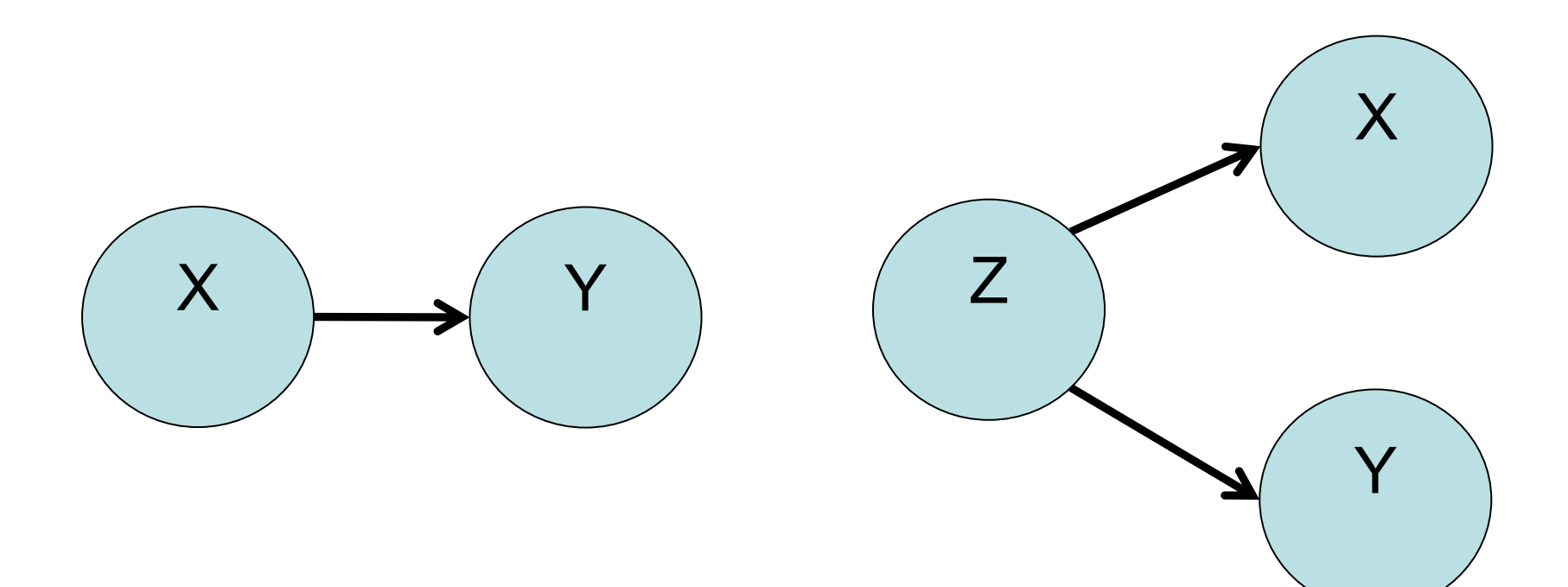

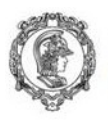

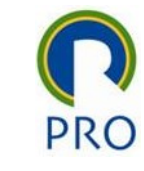

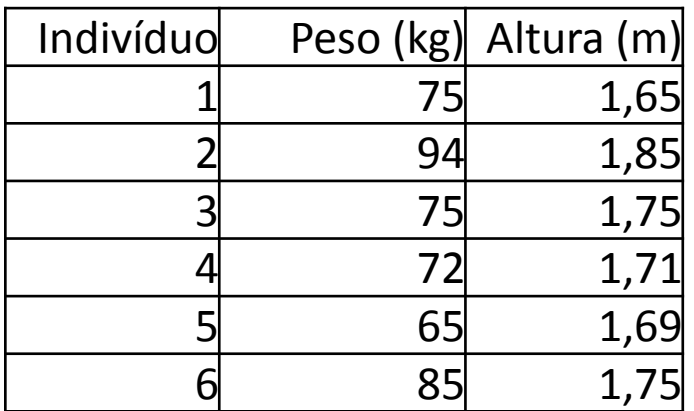

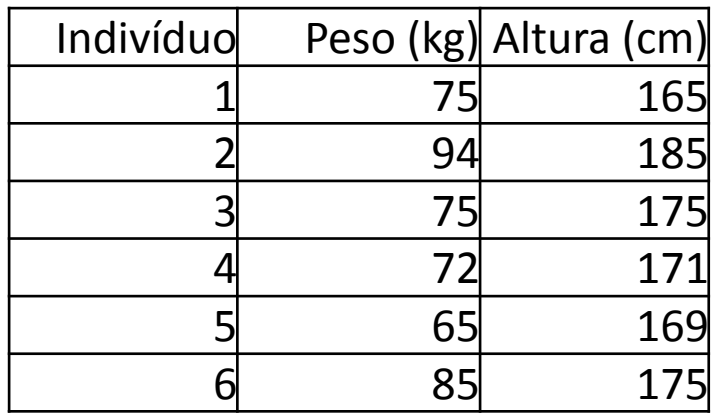

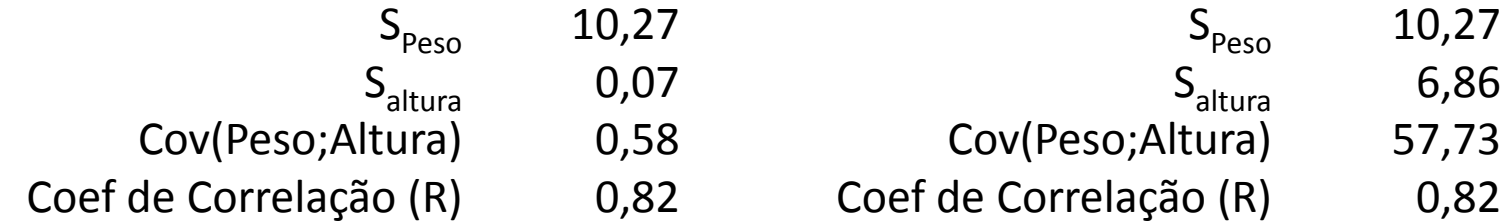

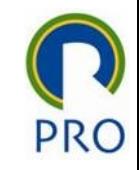

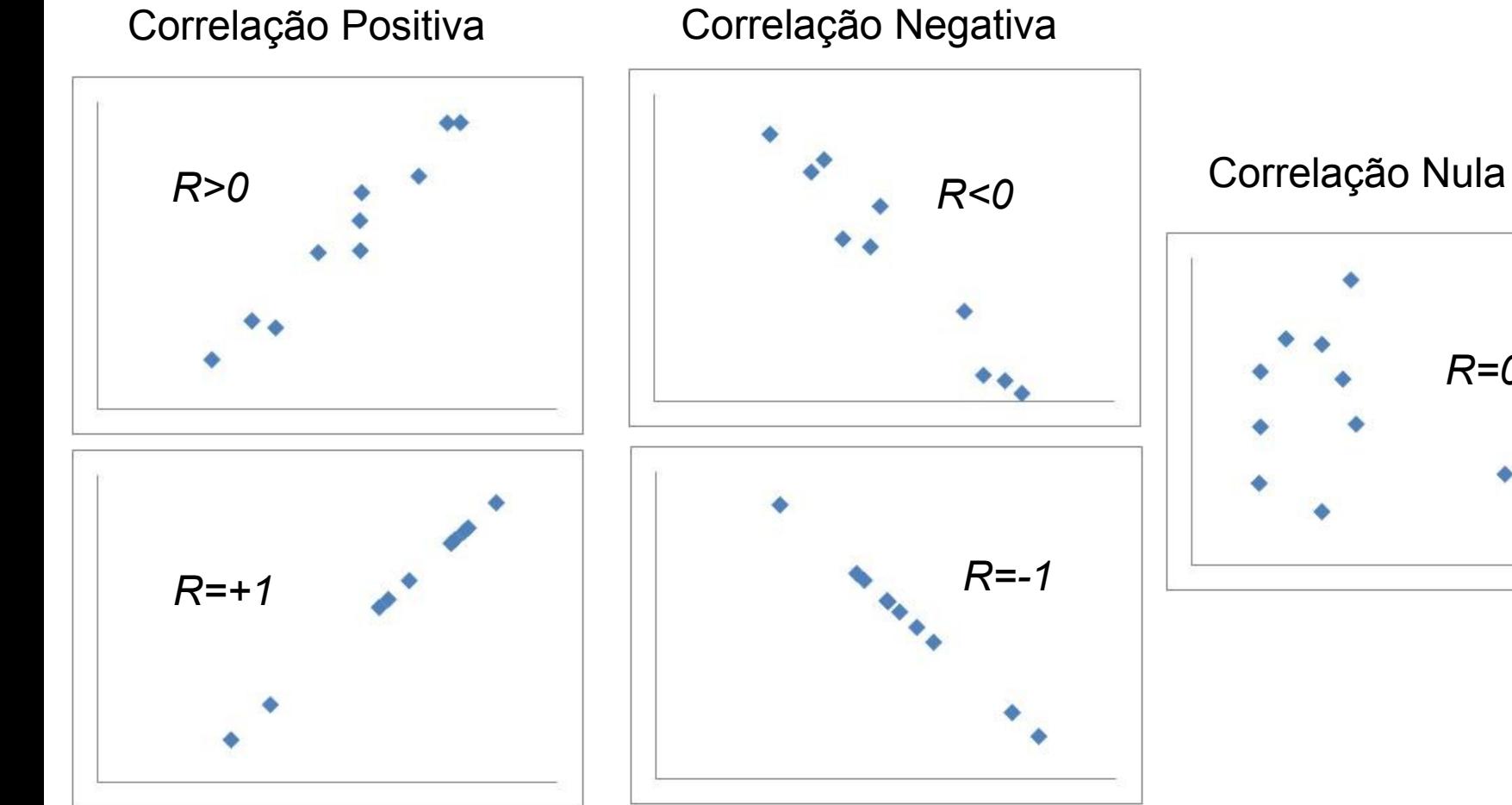

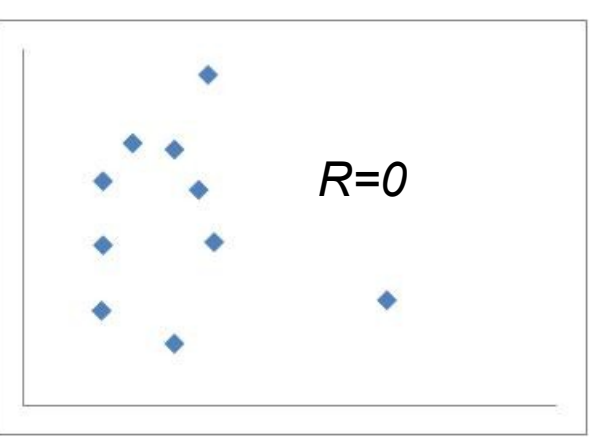

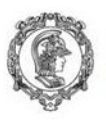

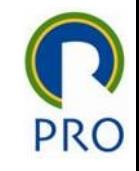

#### Exemplo

Calcule a correlação entre as variáveis abaixo

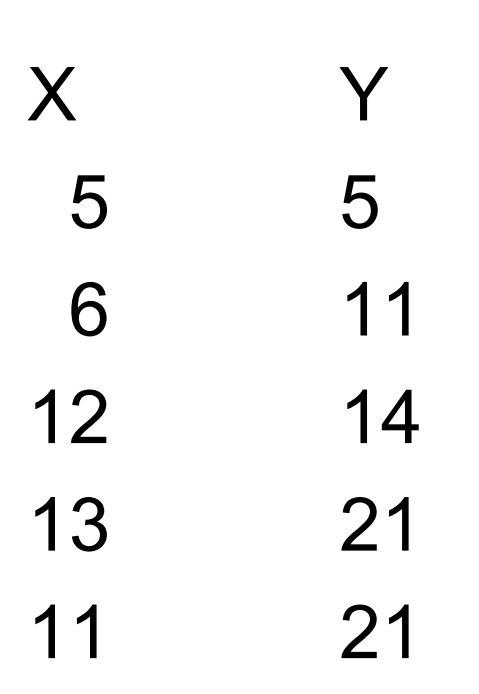

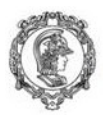

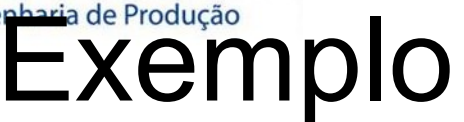

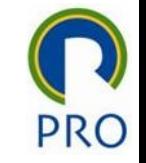

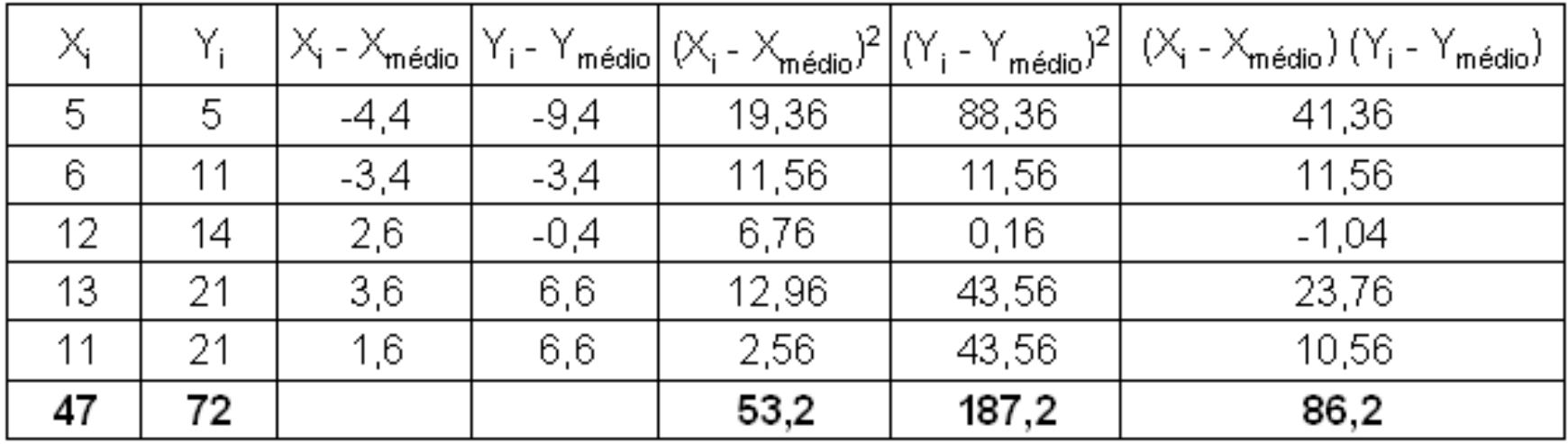

9,4 14,4

$$
s_x^2 = \frac{\sum (x_i - \bar{x})^2}{N - 1} = \frac{53,2}{4} = 13,3 \longrightarrow s_x \approx 3,65
$$
  
\n
$$
s_y^2 = s_{yy} = \frac{\sum (y_i - \bar{y})^2}{N - 1} = \frac{187,2}{4} = 46,8 \longrightarrow s_y \approx 6,84
$$
  
\n
$$
s_{xy} = \text{cov}(x,y) = \frac{\sum (x_i - \bar{x})(y_i - \bar{y})}{N - 1} = \frac{86,2}{4} = 21,55
$$
  
\n
$$
R = \frac{\text{cov}(x,y)}{s_x s_y} = \frac{21,55}{3,65 \times 6,84} \approx 0,864 \longrightarrow R^2 = 0,746 = 74,6\%
$$

Prof. Dr. Renato de Oliveira Moraes

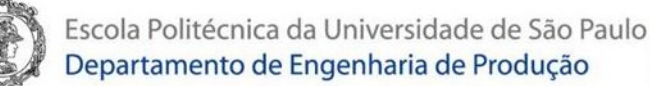

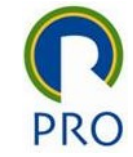

#### Inferência sobre o Coeficiente de Correlação de Pearson

$$
H_0: \ \rho = 0
$$
  

$$
H_1: \ \rho \neq 0
$$

$$
t_{N-2; \alpha/2} = R \sqrt{\frac{N-2}{1-R^2}}
$$

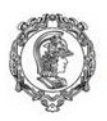

Exemplo

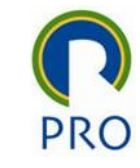

#### *H*<sub>0</sub>:  $\rho$  = 0 — *N* 2 *H*<sub>1</sub>:  $\rho$  ≠ 0  $\frac{-2, \alpha}{2} =$  $t_{\alpha}$ <sub>*n*</sub>  $\alpha$ <sup>*n*</sup> = R 2 *N*  $2;\frac{\alpha}{2}$   $1 \frac{\alpha}{2}$   $\sqrt{1-R}$ 1 2  $\rightarrow$  t critico  $5 - 2$  *t Calculado*  $0,864$ ,  $\frac{3}{2}$   $\approx$   $\frac{2}{2}$   $\approx$ 2,969 ,84<br>aria possível<br>a Hipótese Nula<br>a Hipótese  $1 - 0,746$   $t_{\text{Crítico}} = t_{3;2,5\%} = 3,182$  $Sig.(\alpha) = 5,91\%$

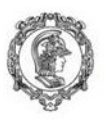

#### Exemplo

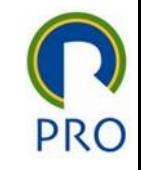

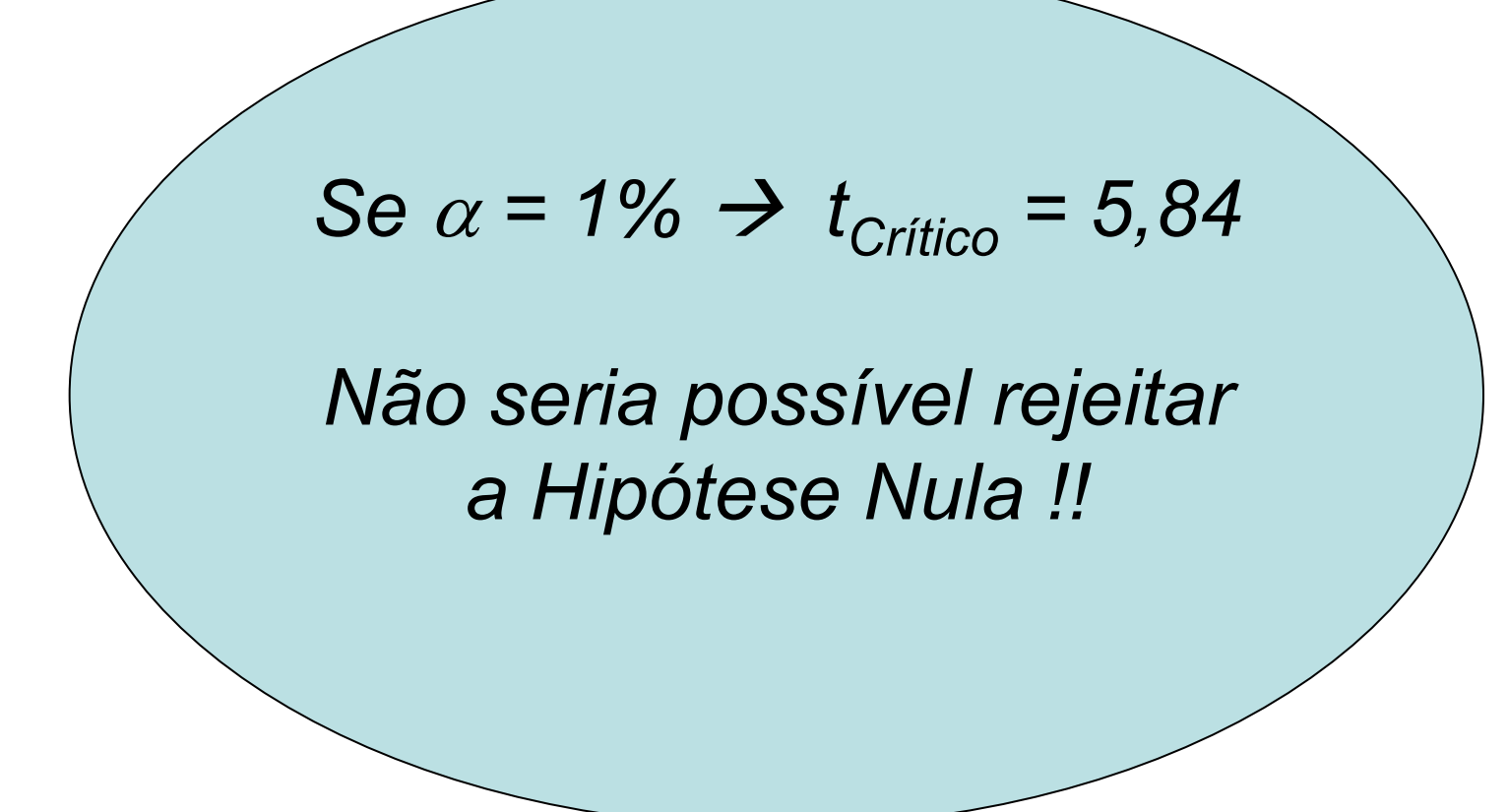

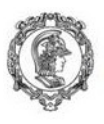

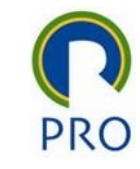

#### Cuidado com as correlações espúrias!!

#### Veja este link:<http://www.tylervigen.com/spurious-correlations>

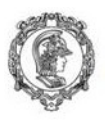

Escola Politécnica da Universidade de São Paulo<br>Departamento de Engenharia de Produção

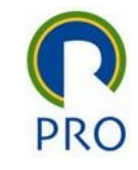

### Regressão Linear

#### Prof. Dr. Renato de Oliveira Moraes

Prof. Dr. Renato de Oliveira Moraes

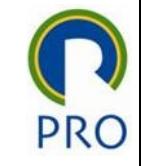

#### Coeficientes da Regressão

$$
f(x) = a + bx
$$

$$
b = \frac{n \sum (x_i y_i) - (\sum x_i)(\sum y_i)}{n \sum x_i^2 - (\sum x_i)^2}
$$

$$
a = \frac{\sum y_i - b \sum x_i}{n}
$$

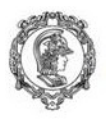

#### Exemplo

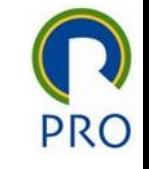

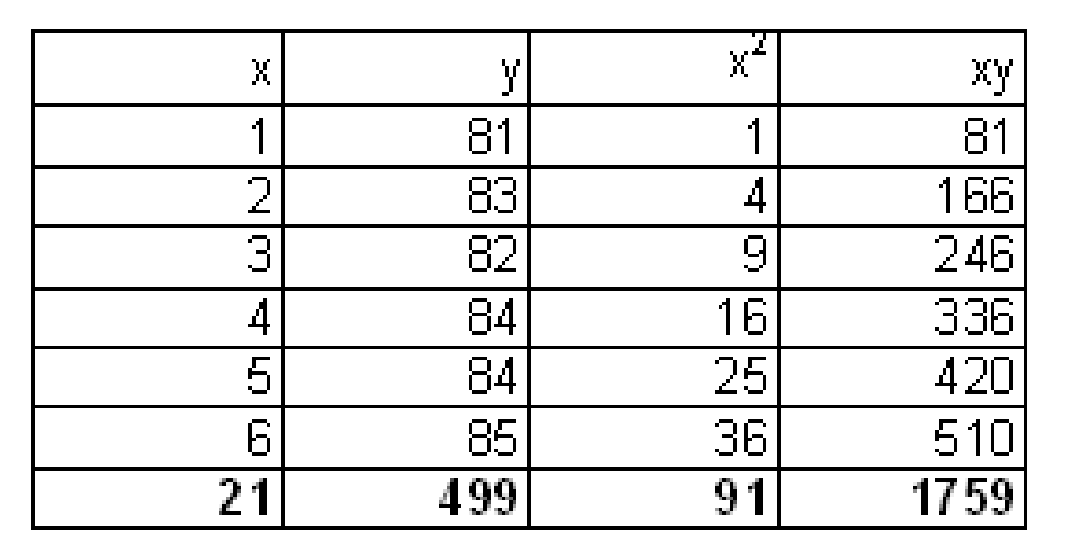

$$
b = \frac{n \sum (x_i y_i) - (\sum x_i)(\sum y_i)}{n \sum x_i^2 - (\sum x_i)^2} = \frac{6 \times 1759 - 21 \times 499}{6 \times 91 - (21)^2} \approx 0,714
$$
  

$$
a = \frac{\sum y_i - b \sum x_i}{n} = \frac{499 - 0,714 \times 21}{6} \approx 80,667
$$
  

$$
f(x) = 80,667 + 0,714x
$$

Prof. Dr. Renato de Oliveira Moraes

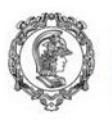

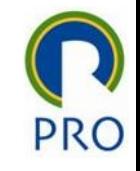

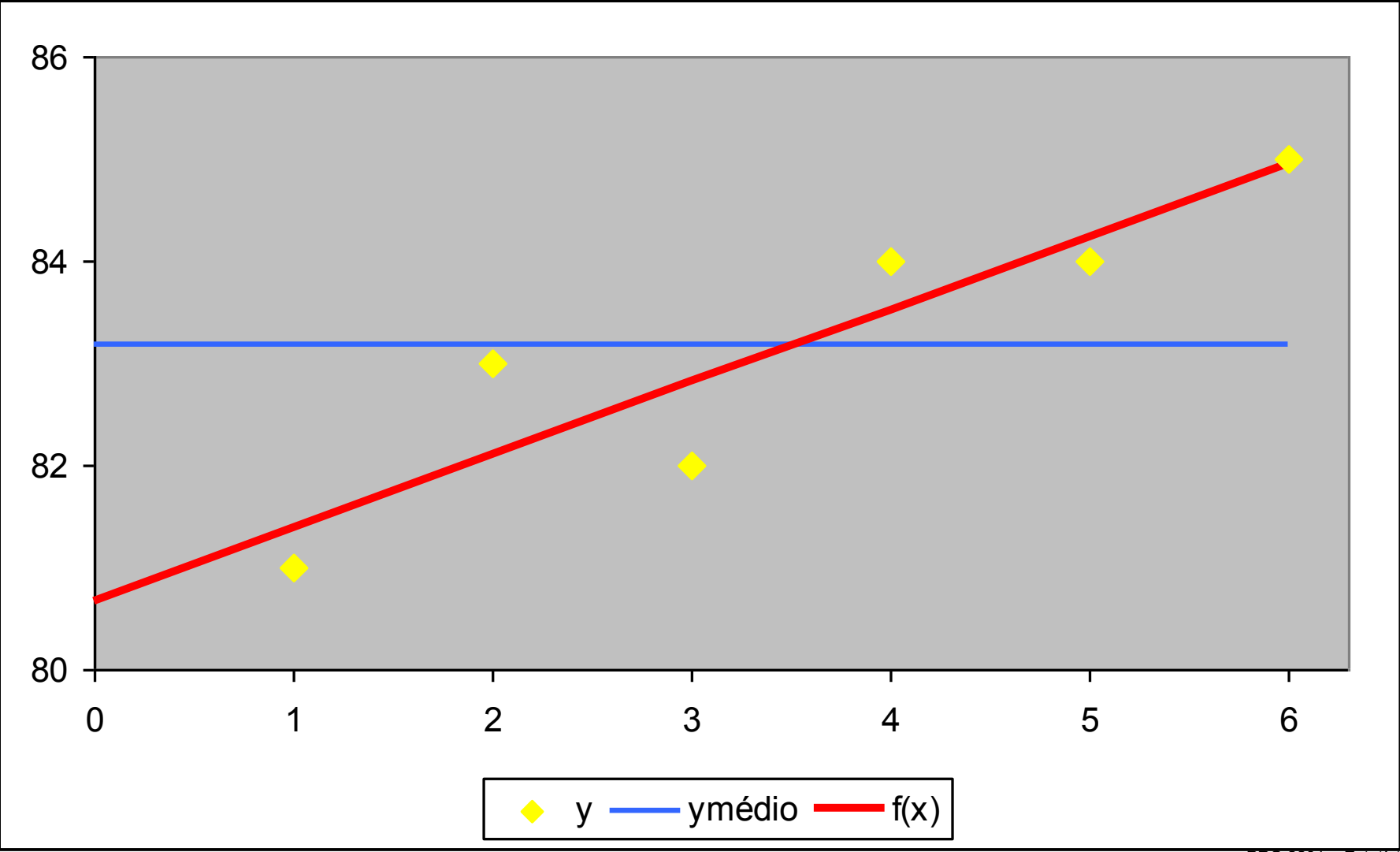

Prof. Dr. Renato de Oliveira Moraes

PRO 2201 – Estatística 1 Parte 10 – Correlação e Regressão

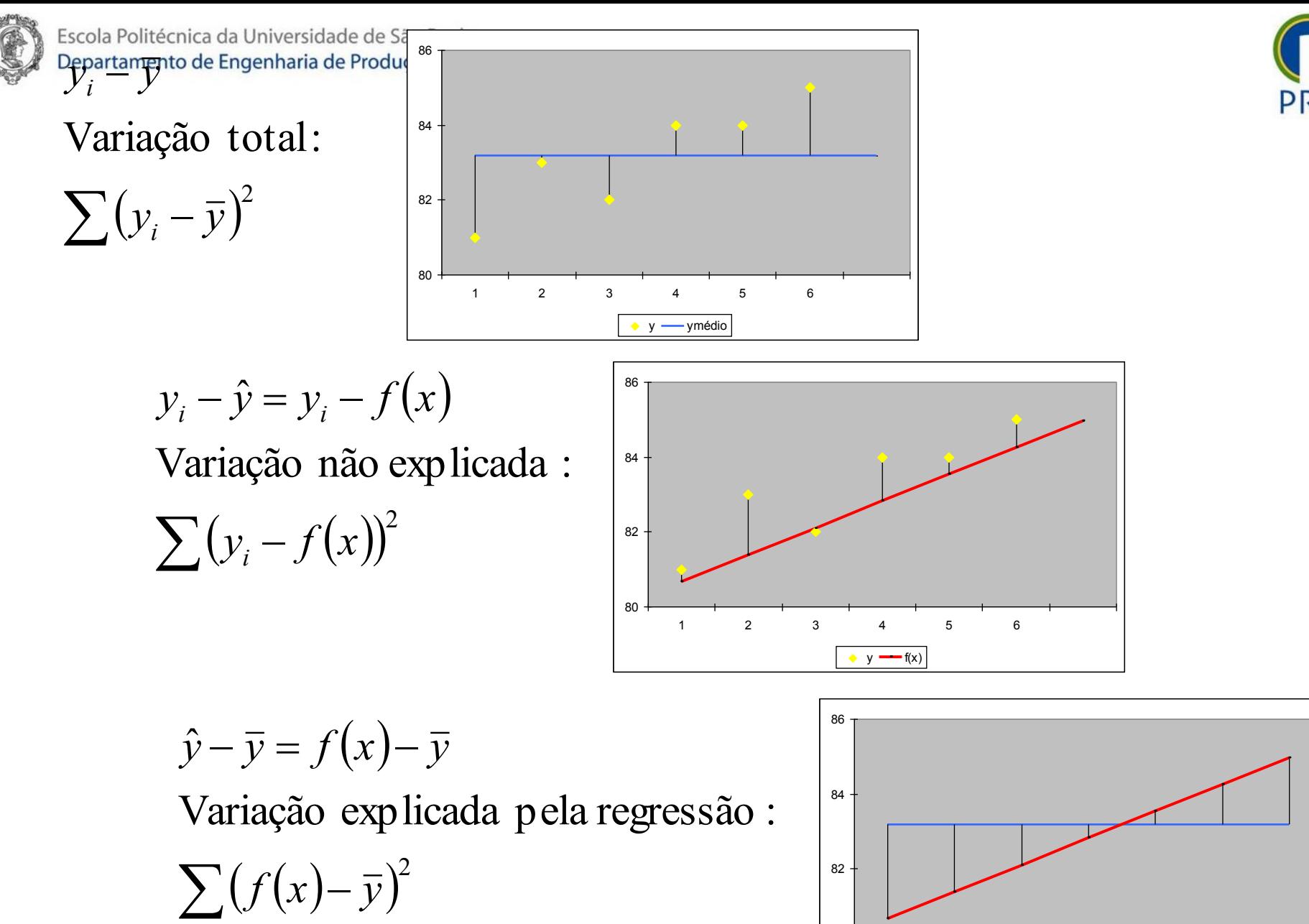

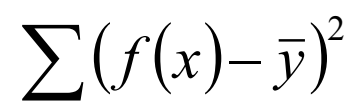

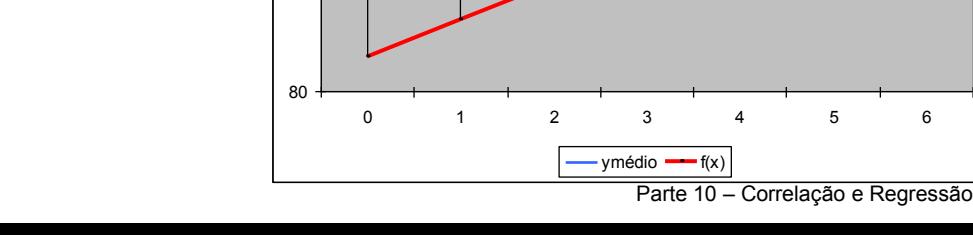

82

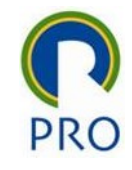

 $\sum (y_i - \overline{y})^2$ Variação total

- $\sum (y_i f(x))^2$ explicada *= +* Variação não
- $\sum (f(x)-\overline{y})^2$ pela regressão Variação explicada

#### *Coeficiente de Determinação*

 $(y_i - \bar{y})^2$   $\sum (y_i - f(x))^2$   $\sum (f(x) - \bar{y})^2$ <br> **Coeficiente de Determinação**<br>  $R^2 = \frac{\sum (f(x) - \bar{y})^2}{\sum (y_i - \bar{y})^2} = \frac{\text{Variação explicada}}{\text{Variação total}}$  $(f(x)-\overline{y})$  $(y_i - \overline{y})^2$  Variação total Variação explicada 2 2  $2=\frac{\sqrt{1+\sqrt{1+\frac{y}{x}}}}{\sqrt{1+\frac{y}{x^2}}}$  $\overline{\phantom{0}}$  $\overline{\phantom{0}}$  $=$  $\sum$  $\sum$  $y_i - \overline{y}$  $f(x) - \overline{y}$ *R i*

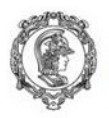

#### Exemplo

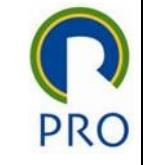

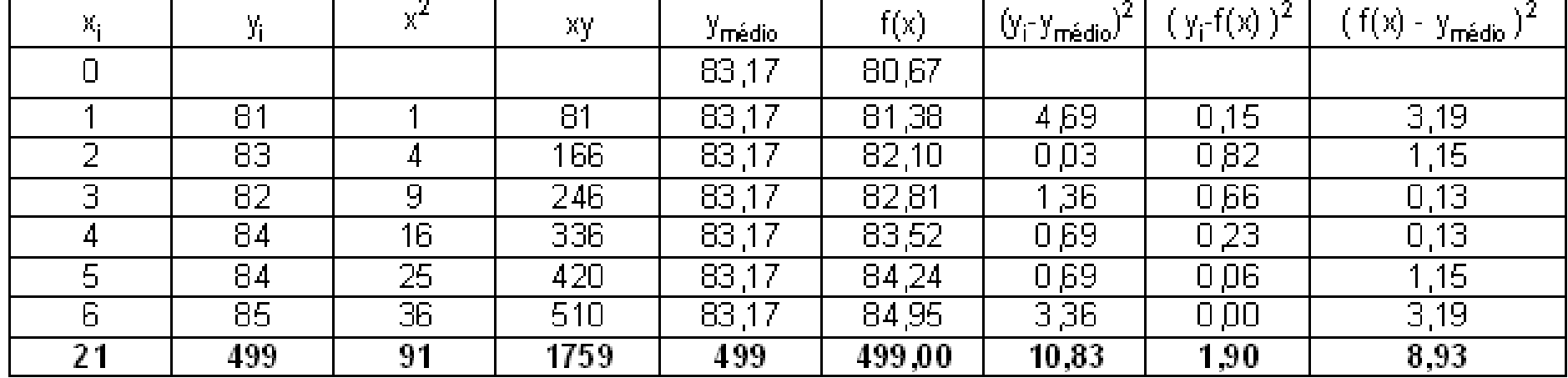

$$
R^{2} = \frac{\sum (f(x) - \bar{y})^{2}}{\sum (y_{i} - \bar{y})^{2}} = \frac{8,93}{10,83}
$$
  

$$
R^{2} \approx 0,824
$$
  

$$
R \approx 0,908
$$

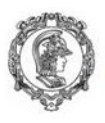

#### ANOVA

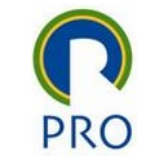

*O poder de explicação do modelo de regressão tem um poder de explicação superior ao da média?*

*y<sup>i</sup> ≈ f(x<sup>i</sup> ) = a + bx*

*y<sup>i</sup> ≈ yMédio*

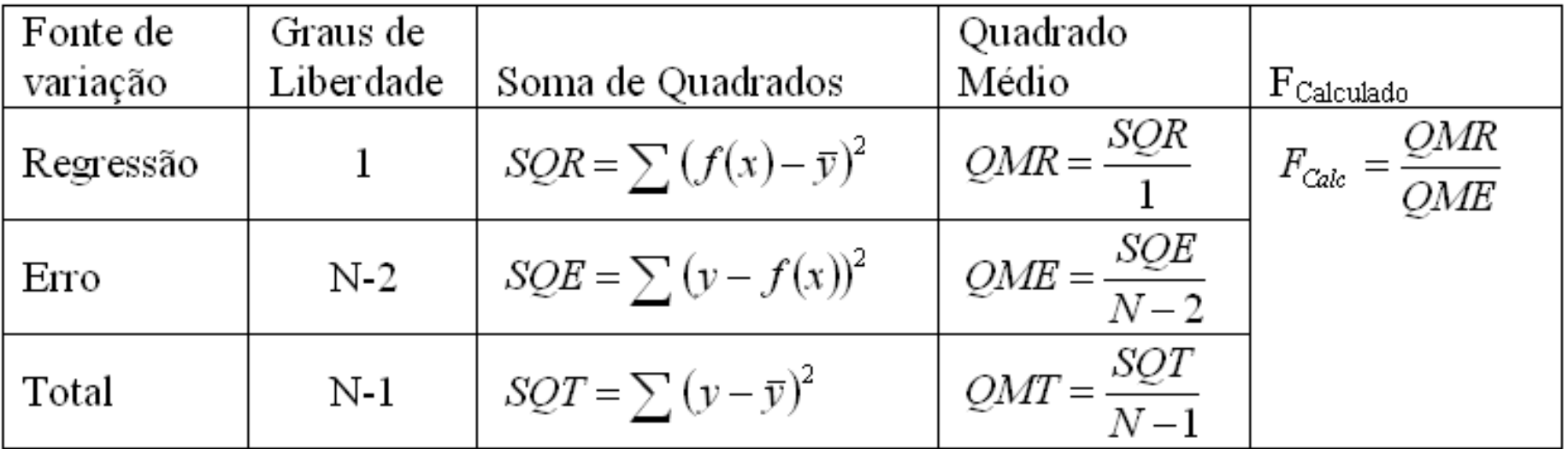

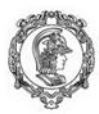

# Escola Politécnica da Universidade de São Paulo<br>Departamento de Engenharia de Produção

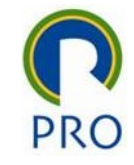

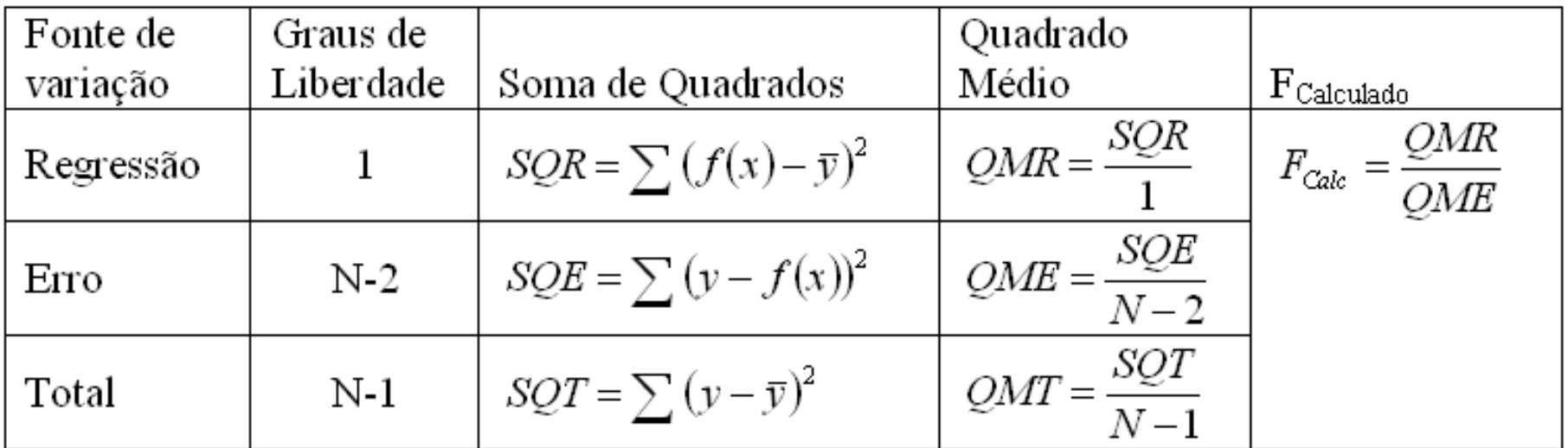

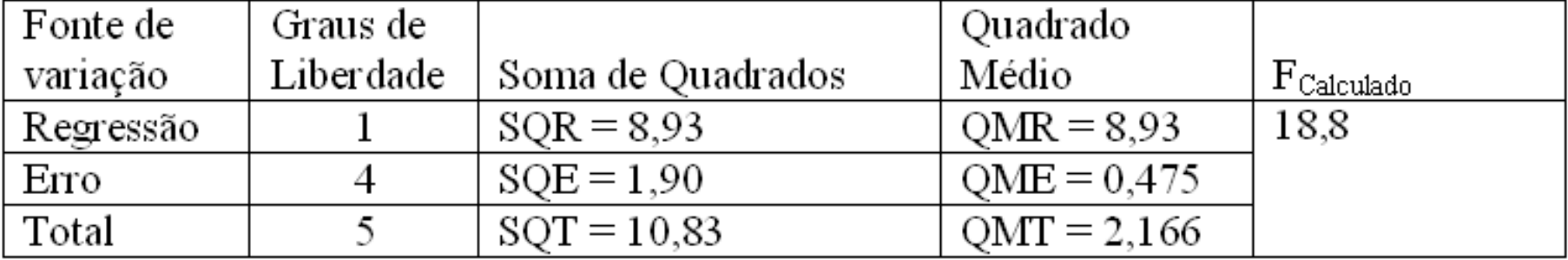

$$
F_{\text{Crítico}} = F_{1,4,5\%} = 7,709
$$
 ou  $\alpha = 1,23\%$ 

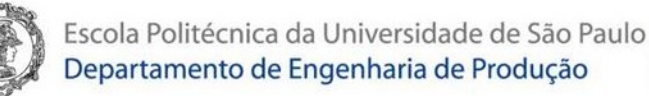

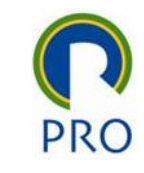

#### Inferência sobre o coeficiente angular

 $H_0$ :  $\beta = \beta_0$ H<sub>1</sub>:  $\beta \neq \beta_0$ 

$$
s_e = \sqrt{QME} = \sqrt{\frac{SQE}{N-2}}
$$
  
\n
$$
s_e = \sqrt{\frac{\sum y_i^2 - a\sum y - b\sum x_i y_i}{N-2}}
$$
  
\n
$$
s_b = s_e \sqrt{\frac{N}{N\sum x_i^2 - (\sum x_i)^2}}
$$
  
\n
$$
t = \frac{b - \beta_0}{s_b}
$$

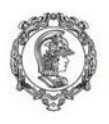

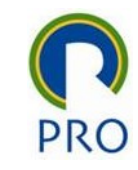

# Intervalo de confiança para o coeficiente angular

## $\beta = b \pm t_{N-2:\alpha} s_b$

Prof. Dr. Renato de Oliveira Moraes

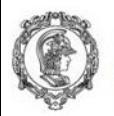

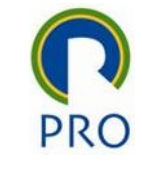

#### Inferência sobre o coeficiente angular

 $QME = 0,476$  $S_e = 0,690$  $S_b = 0,165$  $t_{\text{Calc}} = 4,330$  $t_{Tab} = t_{N-2;\alpha} = 2,776$  $t S_b = 0,458$  $b_{\text{Min}} = 0,256$ 

 $b_{\text{Mán}} = 1,172$  0,256 ≤ b ≤ 1,172

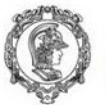

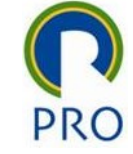

#### Inferência sobre o coeficiente linear

 $H_0$ :  $\alpha = \alpha_0$ H<sub>1</sub>:  $\alpha \neq \alpha_0$ 

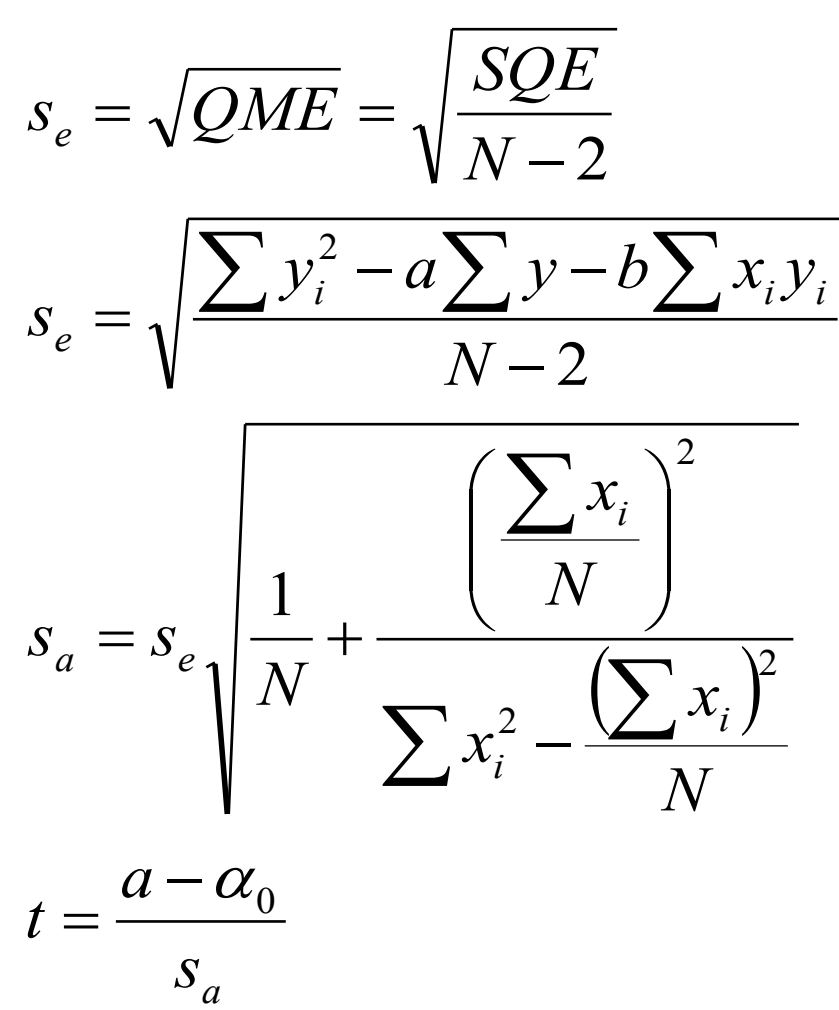

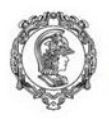

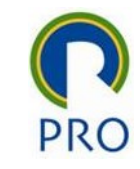

# Intervalo de confiança para o coeficiente linear

### $\alpha$  = a  $\pm$  t<sub>N-2: $\alpha$ </sub> S<sub>a</sub>

Prof. Dr. Renato de Oliveira Moraes

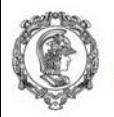

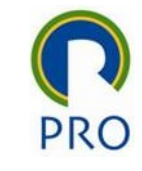

#### Inferência sobre o coeficiente linear

- $QME = 0,476$
- $S_e = 0,690$
- $S_a = 0,642$
- $t_{\text{Calc}} = 125,568$
- $t_{Tab} = t_{N-2;\alpha} = 2,776$
- $t S<sub>a</sub> = 1,784$

$$
b_{\text{Mín}} = 78,883
$$

#### $b_{\text{Mán}} = 82,450$  78,883 ≤ b ≤ 82,450

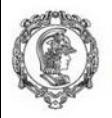

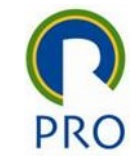

#### IC para o valor esperado de y IC para o valor de y (IC de predição)

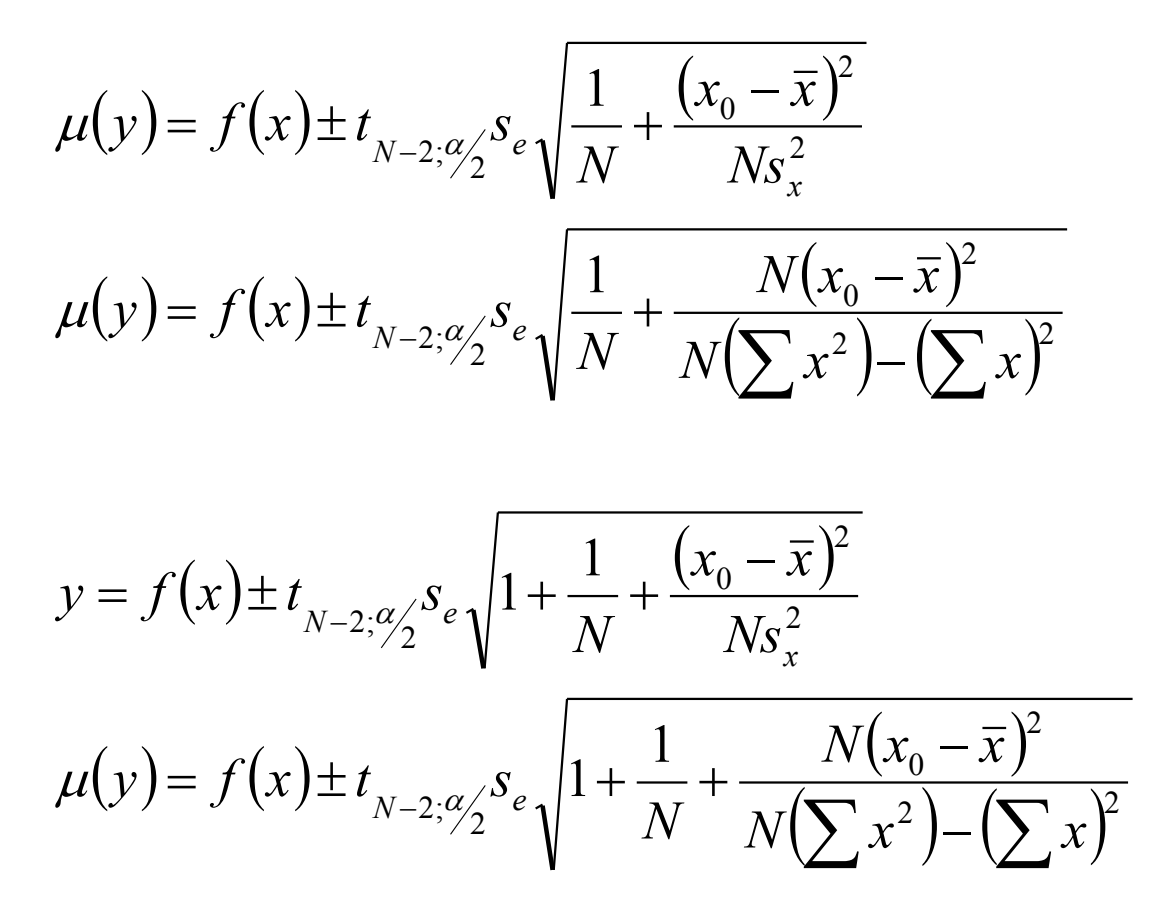

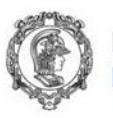

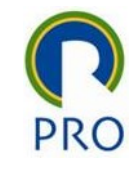

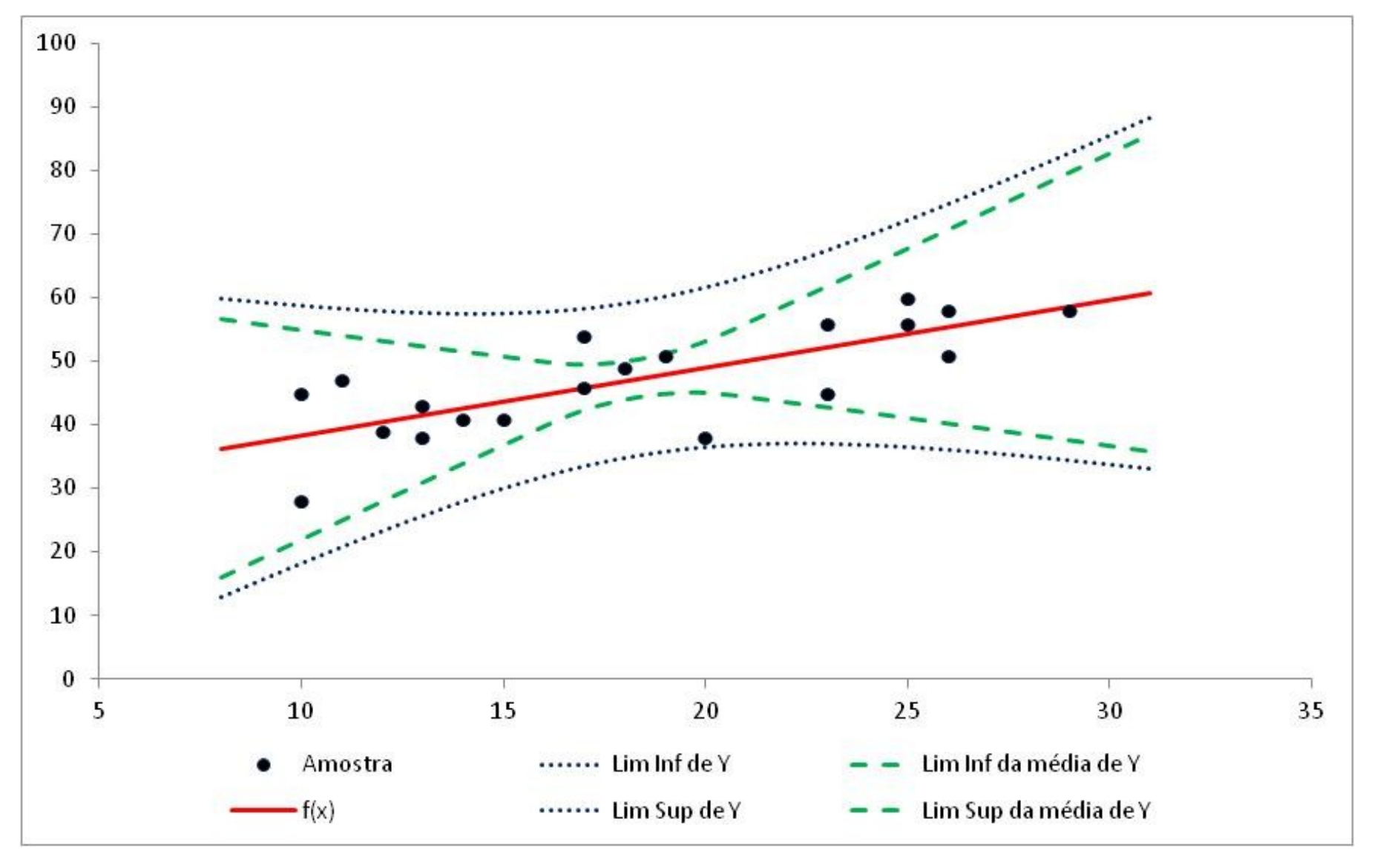

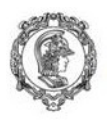

### Exercício

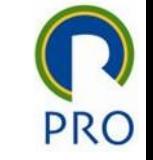

Com os dados da tabela ao lado

- 1. Ache a reta de regressão
- 2. Construa IC (95%) para os coeficientes da reta
- 3. Calcule o coeficiente de determinação
- 4. Faça uma previsão para y e E[y] quando

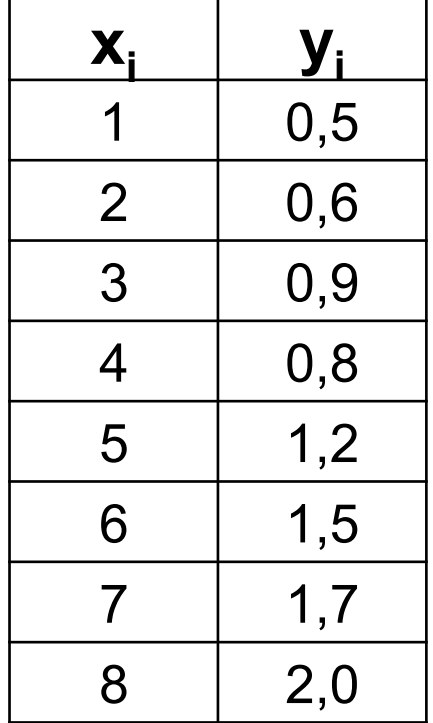

- a) x=5
- b) x=9